# 2. GAs: How Do They Work ?

#### Step 1. Population 초기화

 $v_i$  ( $i = 1, \cdots, pop\_size$ )

\* random generation

## Step 2. Reproduction (or Selection)

<Roulette Wheel 만들기>

2.1 각 chromosome  $v_i$  (i = 1,…, pop\_size) 에 대한 fitness eval( $v_i$ ) 계산

2.2 population 의 total fitness 계산

$$
F = \sum_{i=1}^{pop\_size} eval(v_i)
$$

2.3 각 chromosome  $v_i$  ( $i = 1, \dots, pop\_size$ ) 에 대한 선택확률  $p_i$  (probability of selection) 계산

$$
p_i = eval(v_i) / F
$$

2.4 각 chromosome  $v_i$  (i = 1,…, pop\_size) 에 대한 누적확률 qi (cumulative probability) 계산

$$
q_i = \sum_{j=1}^i p_j
$$

<Roulette Wheel 돌려 선택하기>

2.5 다음을 pop\_size 회 반복

(1) Random number r ∈[0,1] 생성

(2)  $q_{i-1} < r \leq q_i$  (i = 2,…, pop\_size) 이면 i 번째 chromosome  $v_i$  선택. 단,  $r < q_1$  이면  $v_1$  선택

=> 새로운 population 생성

## Step 3. Crossover

- 3.1 Population 의 모든 chromosome 에 대하여, 다음 반복 (1) Random number r ∈[0,1] 생성
	- (2)  $r < p_c$  이면, (단  $p_c$ : probability of crossover, 주어진 parameter) crossover 대상 chromosome 으로 선택.
- 3.2 crossover 대상 chromosome 을 pair 로 묶는다.
- 3.3 각 pair 에 대하여,
	- (1) Crossing point 의 위치 결정
		- : random integer pos ∈[1,m − 1] 생성. (단 m 은 chromosome 길이)

(2) Crossover

$$
(b_1b_2\cdots b_{pos}b_{pos+1}\cdots b_m) \text{ and}
$$
  
\n
$$
(c_1c_2\cdots c_{pos}c_{pos+1}\cdots c_m)
$$
  
\n
$$
\Rightarrow
$$
  
\n
$$
(b_1b_2\cdots b_{pos}c_{pos+1}\cdots c_m) \text{ and}
$$
  
\n
$$
(c_1c_2\cdots c_{pos}b_{pos+1}\cdots b_m)
$$

#### Step 4. Mutation

모든 chromosome 의 각 gene (bit) 에 대하여 다음 반복.

- (1) Random number r ∈[0,1] 생성
- (2)  $r < p_m$  이면, (단  $p_m$ : probability of mutation, 주어진 parameter) 해당 bit mutate  $0 \rightarrow 1, \quad 1 \rightarrow 0$

Step 5. (Stop Condition 만족 못하면) Go to Step 2

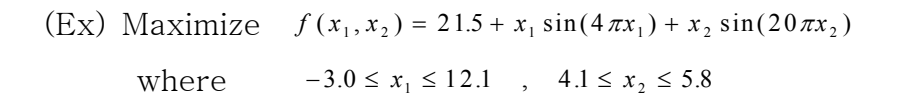

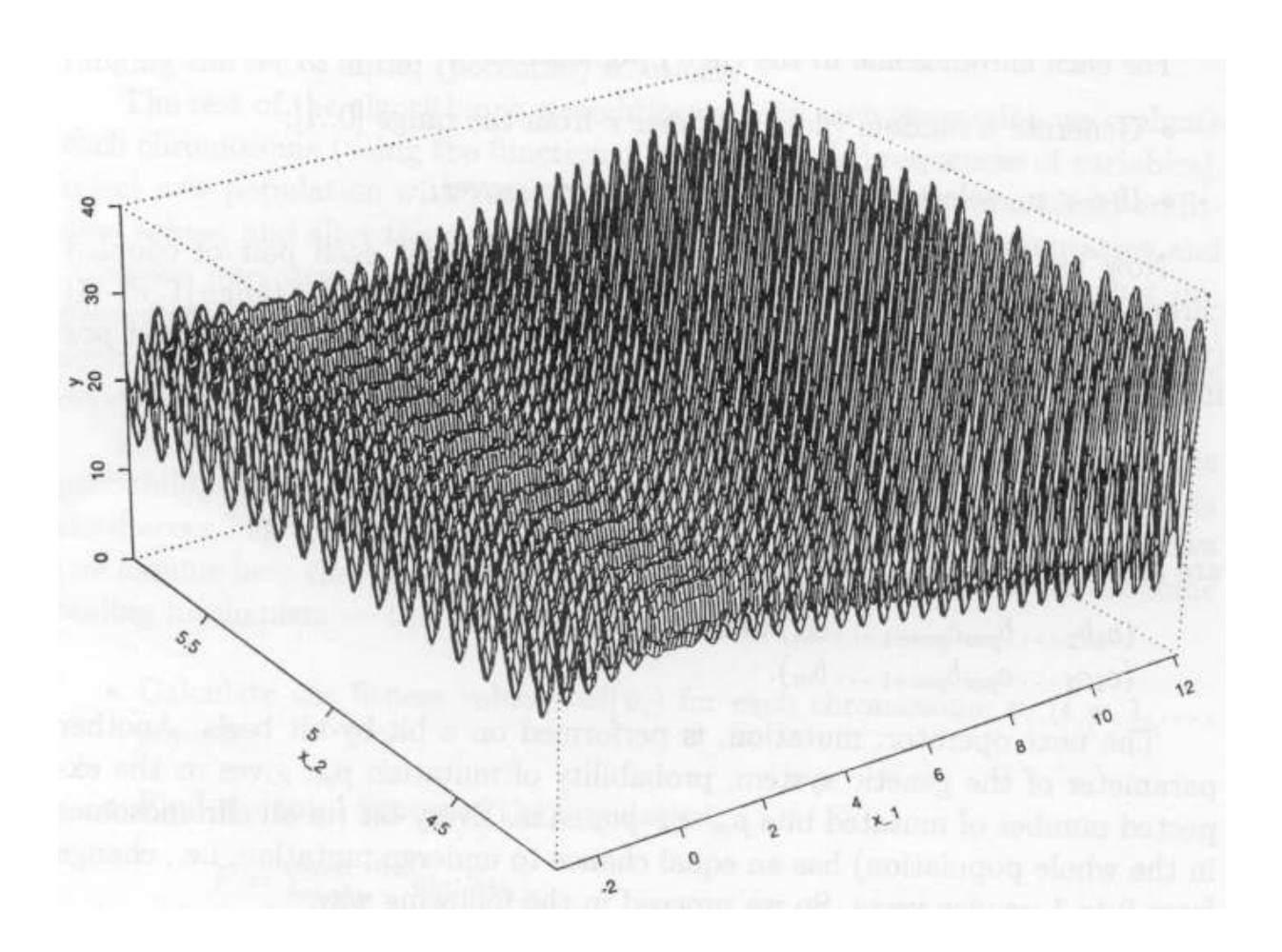

● Representation 소수이하 4자리 표시시  $x_1$  :  $2^{17}$  < 151000  $\leq$  2<sup>18</sup>  $x_2$  :  $2^{14}$  < 17000  $\leq$  2<sup>15</sup> ∴  $x_1$  18 bit,  $x_2$  15 bit : 총 33 bit -> 1 chromosome 구성

(ex) chromosome (010001001011010000111110010100010)

 $x_1 = -3.0 + decimal(010001001011010000_2) \cdot \frac{12.1 - (-3.0)}{2^{18} - 1}$  $x_2 = 4.1 + decimal(111110010100010_2) \cdot \frac{5.8 - 4.1}{2^{15}}$  $2^{18} - 1$  $= 1.052426$  $2^{15} - 1$  $= 5.755330$  $=-3.0 + decimal(010001001011010000, ) \cdot \frac{12.1 - (-1)^{10}}{10000}$ .0+decimal(010001001011010000<sub>2</sub>)  $\cdot \frac{12.1 - (-3.0)}{2^{18} - 1}$  $= 4.1 + decimal(111110010100010,)\cdot \frac{5.8-16.8}{15}$ .1+  $decimal(111110010100010_{2}) \cdot \frac{5.8-4.1}{2^{15}-1}$ 

● Parameter

$$
pop\_size = 20
$$

$$
p_c = 0.25
$$

$$
p_m = 0.01
$$

\* Random generation

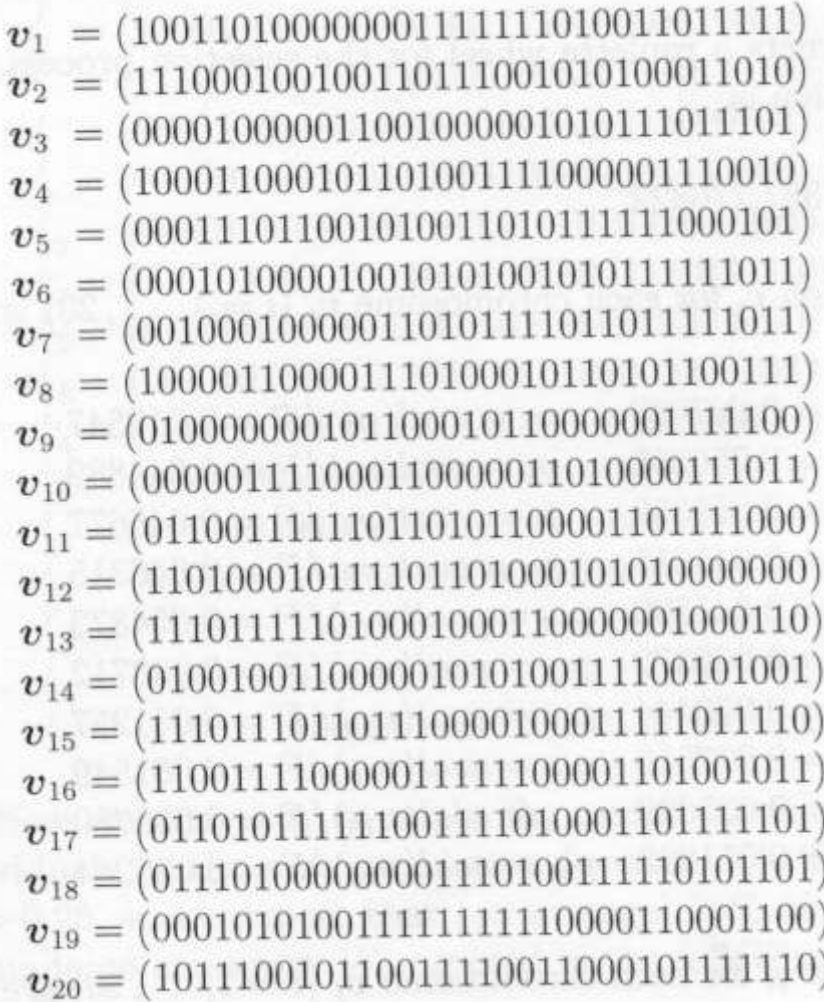

# Step 2. Reproduction (or Selection)

2.1 Fitness

$$
eval(v_1) = f(6.084492, 5.652242) = 26.019600
$$
  
\n
$$
eval(v_2) = f(10.348434, 4.380264) = 7.580015
$$
  
\n
$$
eval(v_3) = f(-2.516603, 4.390381) = 19.526329
$$
  
\n
$$
eval(v_4) = f(5.278638, 5.593460) = 17.406725
$$
  
\n
$$
eval(v_5) = f(-1.255173, 4.734458) = 25.341160
$$
  
\n
$$
eval(v_6) = f(-1.811725, 4.391937) = 18.100417
$$
  
\n
$$
eval(v_7) = f(-0.991471, 5.680258) = 16.020812
$$
  
\n
$$
eval(v_8) = f(4.910618, 4.703018) = 17.959701
$$
  
\n
$$
eval(v_9) = f(0.795406, 5.381472) = 16.127799
$$
  
\n
$$
eval(v_{10}) = f(-2.554851, 4.793707) = 21.278435
$$
  
\n
$$
eval(v_{11}) = f(3.130078, 4.996097) = 23.410669
$$
  
\n
$$
eval(v_{12}) = f(9.356179, 4.239457) = 15.011619
$$
  
\n
$$
eval(v_{13}) = f(11.134646, 5.378671) = 27.316702
$$
  
\n
$$
eval(v_{14}) = f(1.335944, 5.151378) = 19.876294
$$
  
\n
$$
eval(v_{15}) = f(11.089025, 5.054515) = 30.060205
$$
  
\n
$$
eval
$$

2.2 Total Fitness

 $F = \sum_{i=1}^{20} eval(v_i) = 387.776822.$ 

# 2.3 Probability of Selection

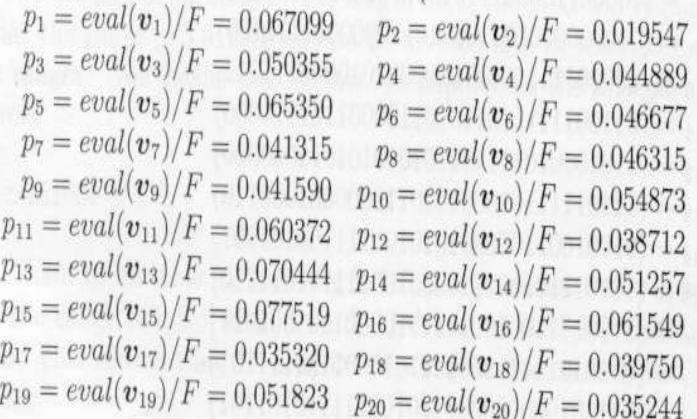

## 2.4 Cumulative Probability

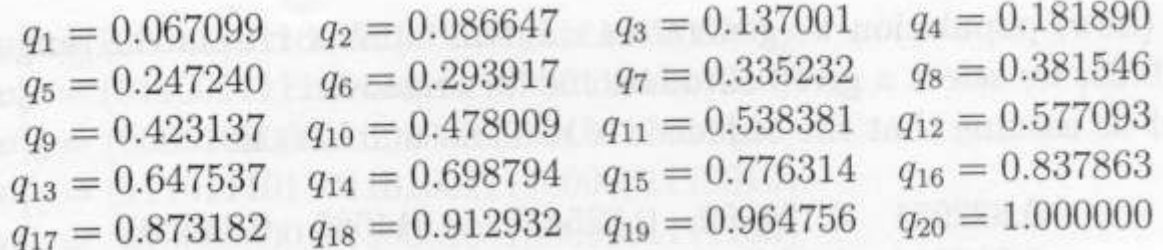

# 2.5 (1) Random number generation  $r \in [0, 1]$

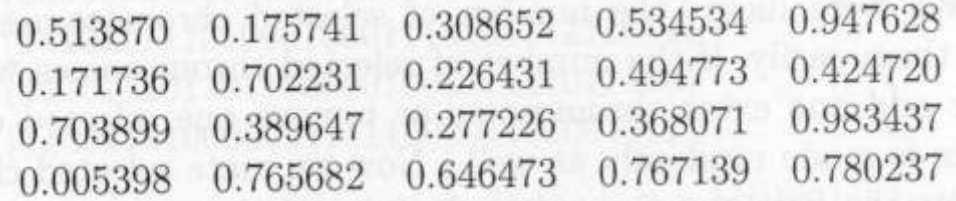

## (2) Selection

$$
(ex) r = 0.513870 \Rightarrow q_{10} < r \leq q_{11} : v_{11} \leq \mathbb{F}
$$
\n
$$
r = 0.175741 \Rightarrow q_{3} < r \leq q_{4} : v_{4} \leq \mathbb{F}
$$

......

$$
\begin{array}{ll}\n\mathbf{v}'_1 &= (01100111110110110100001101111000) \quad (\mathbf{v}_{11}) \\
\mathbf{v}'_2 &= (1000110001011101001111000001110010) \quad (\mathbf{v}_4) \\
\mathbf{v}'_3 &= (001000100000110101111011111011) \quad (\mathbf{v}_7) \\
\mathbf{v}'_4 &= (011001111110110110100001101111000) \quad (\mathbf{v}_{11}) \\
\mathbf{v}'_5 &= (000101010011111111110000110001100) \quad (\mathbf{v}_{12}) \\
\mathbf{v}'_6 &= (10001100010110101111000001100100) \quad (\mathbf{v}_{13}) \\
\mathbf{v}'_7 &= (111011101101101100001000111110111000100) \\
\mathbf{v}'_8 &= (0001110110010101011011111000101) \quad (\mathbf{v}_{15}) \\
\mathbf{v}'_9 &= (011001111111011011000001101111000) \quad (\mathbf{v}_{11}) \\
\mathbf{v}'_{10} &= (0000100000110010000011111011100) \quad (\mathbf{v}_{12}) \\
\mathbf{v}'_{11} &= (1110111101110111000010011111011110) \quad (\mathbf{v}_{15}) \\
\mathbf{v}'_{12} &= (010000000111000101010101111101) \quad (\mathbf{v}_{15}) \\
\mathbf{v}'_{13} &= (00011000001011000101111110111100) \quad (\mathbf{v
$$

## Step 3. Crossover

3.1 Chromosome 선택

(1) Random number generation :  $r \in [0.1]$ 

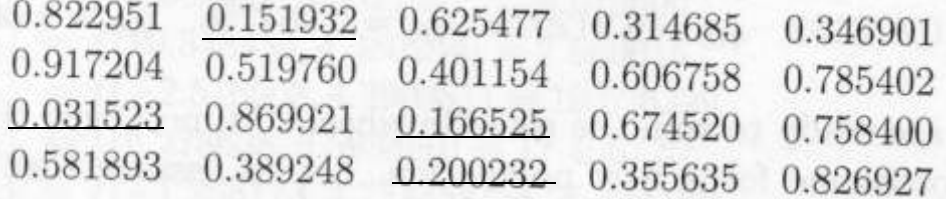

(2) r < p<sup>c</sup> (0.25) 인 chromosome 선택 (기대치 = pop\_size \* p<sup>c</sup> )  $V_2$ ',  $V_{11}$ ',  $V_{13}$ ',  $V_{18}$ '

- 3.2 Crossover Pair 결정 :  $(v_2', v_{11}'), (v_{13}', v_{18}')$
- 3.3 Crossover
	- (1) Crossing Point 결정 : random number pos  $\in$  [1, m-1]  $pos = 9$ ,  $pos = 20$
	- (2) Crossover

$$
\begin{aligned}\n\mathbf{v}'_2 &= (100011000|101101001111000001110010) \\
\mathbf{v}'_{11} &= (111011101|101110000100011111011110) \\
&\rightarrow \mathbf{v}''_2 = (100011000|101110000100011111011110) \\
\mathbf{v}''_{11} &= (111011101|101101001111000001110010)\n\end{aligned}
$$

 $\begin{array}{l} \boldsymbol{v}_{13}^{\prime}=(00010100001001010100|1010111111011) \\ \boldsymbol{v}_{18}^{\prime}=(11101111101000100011|0000001000110) \end{array}$ 

$$
\begin{array}{c} \mathbf{v}_{13}'' = (00010100001001010100|0000001000110) \\ \mathbf{v}_{18}'' = (11101111101000100011|1010111111011) \end{array}
$$

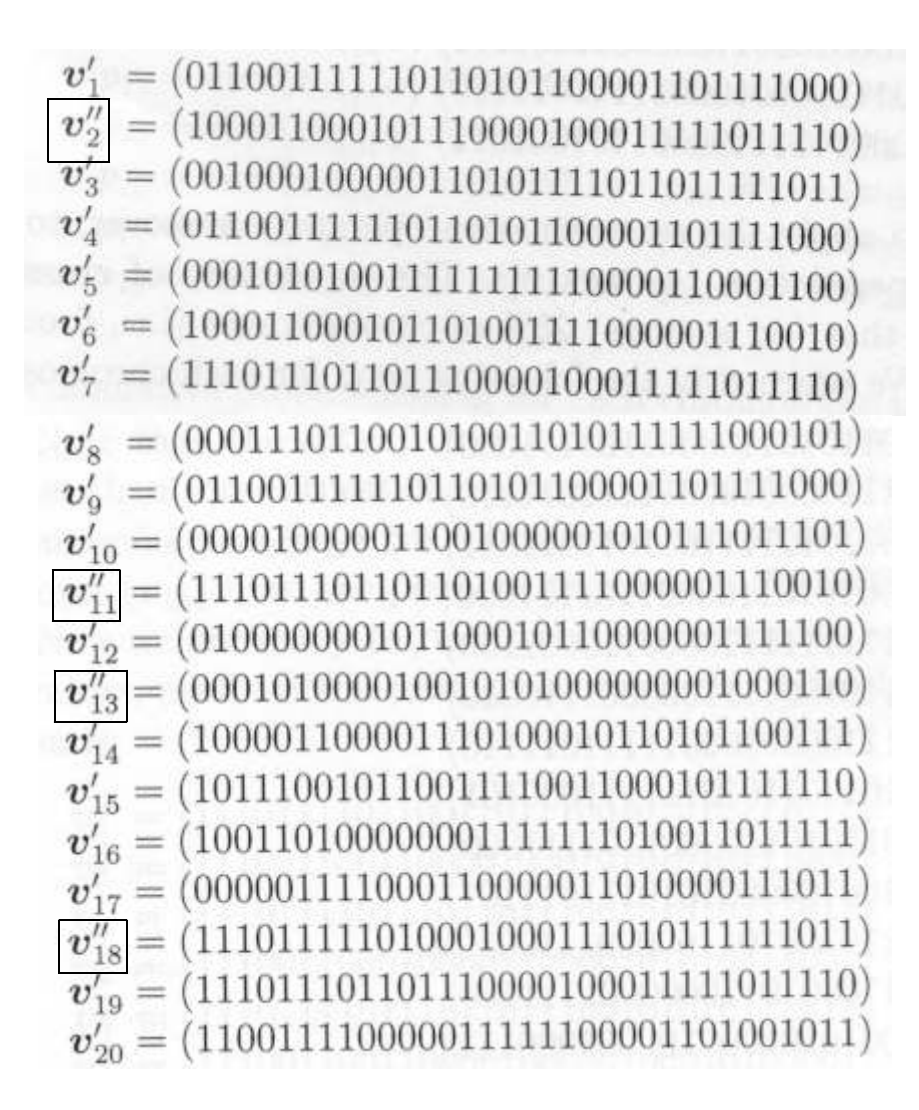

# Step 4. Mutation

(1) random nimber r ∈ [0,1] 을 Population 의 모든 bit 에 대하여 생성

(2) r < p<sup>m</sup> (0.01) 인 bit 를 선택하여 mutation

\* 기대치 = m × pop\_size × p<sub>m</sub> = 33 × 20 × 0.01 = 6.6 (bit)

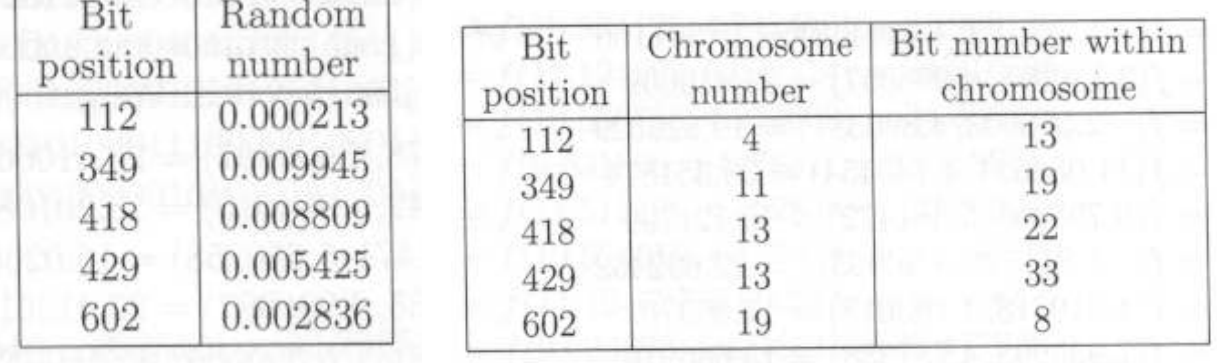

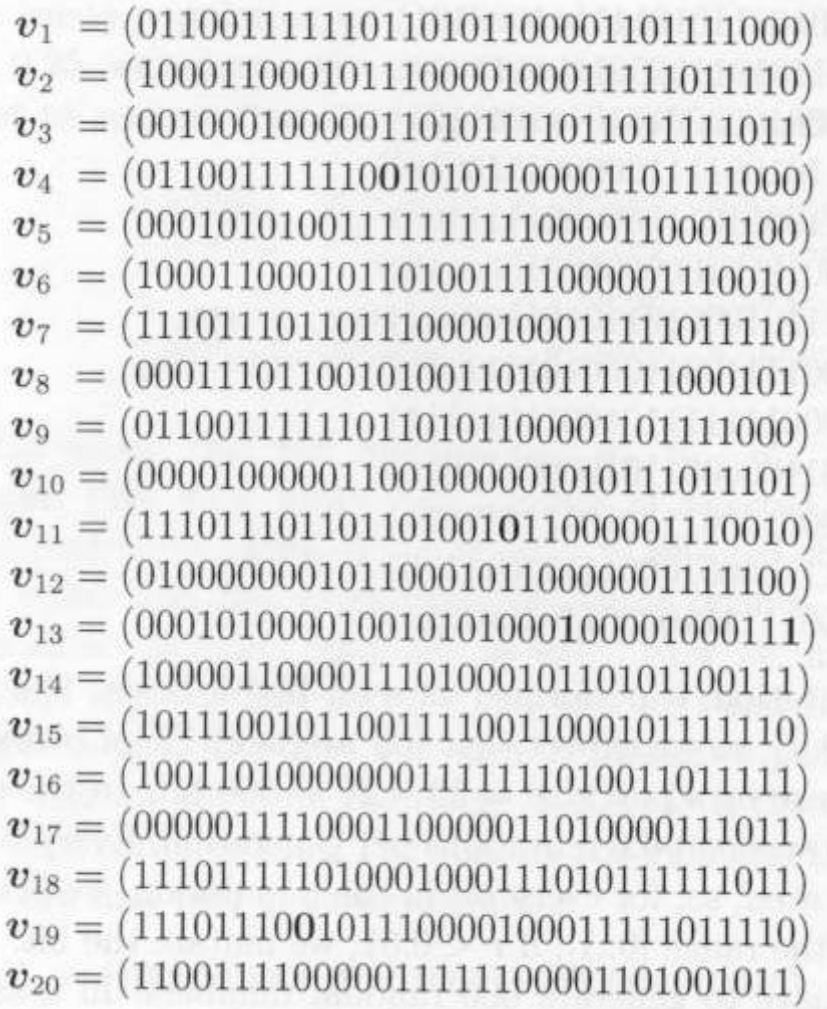

 $eval(v_1) = f(3.130078, 4.996097) = 23.410669$  $eval(v_2) = f(5.279042, 5.054515) = 18.201083$  $eval(v_3) = f(-0.991471, 5.680258) = 16.020812$  $eval(v_4) = f(3.128235, 4.996097) = 23.412613$  $eval(v_5) = f(-1.746635, 5.395584) = 20.095903$  $eval(v_6) = f(5.278638, 5.593460) = 17.406725$  $eval(v_7) = f(11.089025, 5.054515) = 30.060205$  $eval(v_8) = f(-1.255173, 4.734458) = 25.341160$  $eval(v_9) = f(3.130078, 4.996097) = 23.410669$  $eval(v_{10}) = f(-2.516603, 4.390381) = 19.526329$  $eval(v_{11}) = f(11.088621, 4.743434) = 33.351874$  $eval(v_{12}) = f(0.795406, 5.381472) = 16.127799$  $eval(v_{13}) = f(-1.811725, 4.209937) = 22.692462$  $eval(v_{14}) = f(4.910618, 4.703018) = 17.959701$  $eval(v_{15}) = f(7.935998, 4.757338) = 13.666916$  $eval(v_{16}) = f(6.084492, 5.652242) = 26.019600$  $eval(v_{17}) = f(-2.554851, 4.793707) = 21.278435$  $eval(v_{18}) = f(11.134646, 5.666976) = 27.591064$  $eval(v_{19}) = f(11.059532, 5.054515) = 27.608441$  $eval(v_{20}) = f(9.211598, 4.993762) = 23.867227$ 

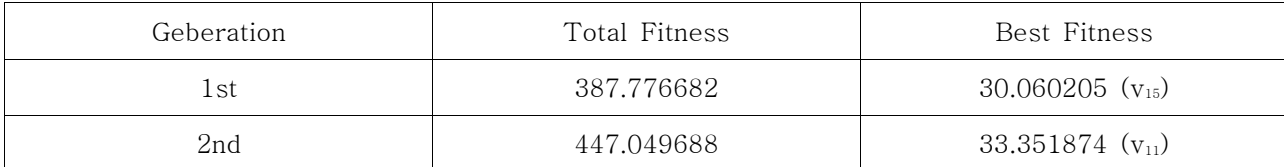

## (1000th Generation)

### Population

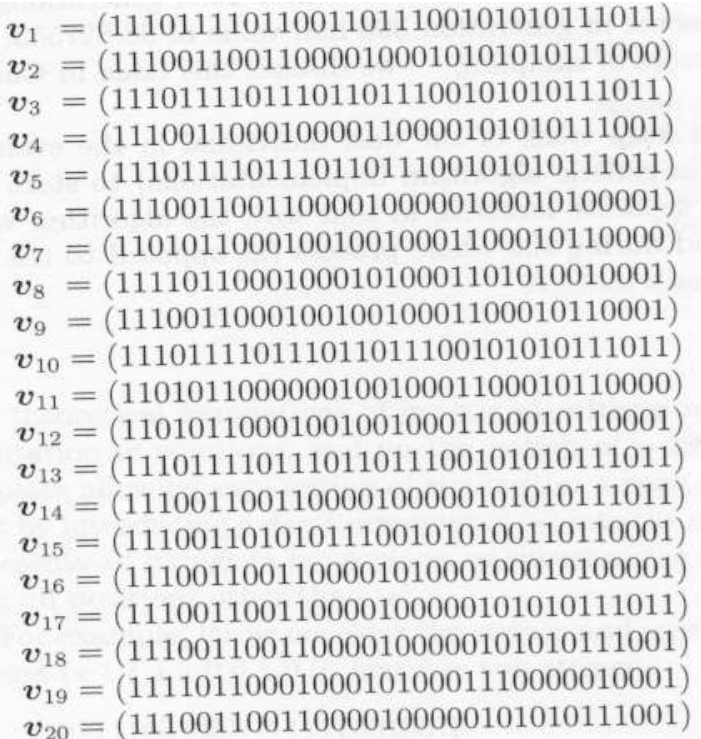

Fitness

```
eval(v_1) = f(11.120940, 5.092514) = 30.298543eval(\mathbf{v}_2) = f(10.588756, 4.667358) = 26.869724eval(v_3) = f(11.124627, 5.092514) = 30.316575eval(\mathbf{v}_4) = f(10.574125, 4.242410) = 31.933120eval(v_5) = f(11.124627, 5.092514) = 30.316575eval(\mathbf{v}_6) = f(10.588756, 4.214603) = 34.356125eval(v_7) = f(9.631066, 4.427881) = 35.458636eval(v_8) = f(11.518106, 4.452835) = 23.309078eval(v_9) = f(10.574816, 4.427933) = 34.393820eval(v_{10}) = f(11.124627, 5.092514) = 30.316575eval(v_{11}) = f(9.623693, 4.427881) = 35.477938eval(v_{12}) = f(9.631066, 4.427933) = 35.456066eval(v_{13}) = f(11.124627, 5.092514) = 30.316575eval(\mathbf{v}_{14}) = f(10.588756, 4.242514) = 32.932098eval(v_{15}) = f(10.606555, 4.653714) = 30.746768eval(v_{16}) = f(10.588814, 4.214603) = 34.359545eval(v_{17}) = f(10.588756, 4.242514) = 32.932098eval(v_{18}) = f(10.588756, 4.242410) = 32.956664
```

```
eval(v_{19}) = f(11.518106, 4.472757) = 19.669670eval(v_{20}) = f(10.588756, 4.242410) = 32.956664
```
\* Best Fitness = 35.477938

# ※ 주의 사항

다음 Generation 의 Best Fitness 가 반드시 좋은 것은 아니다. (ex) 396th generation 의 best fitness = 38.827553

(원인) Stochastic Errors of Sampling

(대책) 각 generation 의 best fitness 및 해당 chromosome 저장